# Package 'aplot'

July 22, 2020

Title Decorate a 'ggplot' with Associated Information

Version 0.0.5

Description For many times, we are not just aligning plots as what 'cowplot' and 'patchwork' did. Users would like to align associated information that requires axes to be exactly matched in subplots, e.g. hierarchical clustering with a heatmap. This package provides utilities to aligns associated subplots to a main plot at different sides (left, right, top and bottom) with axes exactly matched.

Imports ggplot2, patchwork, magrittr, methods

Suggests rvcheck, ggtree

URL <https://github.com/YuLab-SMU/aplot>

License Artistic-2.0

Encoding UTF-8

LazyData true

RoxygenNote 7.1.1

NeedsCompilation no

Author Guangchuang Yu [aut, cre, cph] (<https://orcid.org/0000-0002-6485-8781>)

Maintainer Guangchuang Yu <guangchuangyu@gmail.com>

Repository CRAN

Date/Publication 2020-07-22 15:20:03 UTC

# R topics documented:

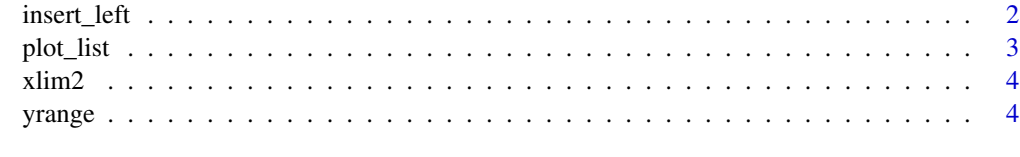

**Index** [6](#page-5-0) **6** 

<span id="page-1-0"></span>

#### Description

insert an associated plot to left, right, top and bottom of a main plot

#### Usage

```
insert_left(.data, plot, width = 1)
insert_right(.data, plot, width = 1)
insert_top(.data, plot, height = 1)
insert_bottom(.data, plot, height = 1)
```
#### Arguments

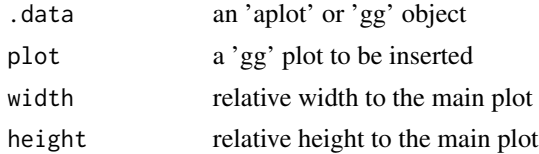

# Details

The first input serve as a main plot, and other plots can be progressively inserted to different sides on left, right, top and bottom.

## Value

an 'aplot' object

### Author(s)

Guangchuang Yu

# Examples

```
library(ggplot2)
library(aplot)
```

```
p <- ggplot(mtcars, aes(mpg, disp)) + geom_point()
p2 <- ggplot(mtcars, aes(mpg)) +
   geom_density(fill='steelblue', alpha=.5) +
       ggtree::theme_dendrogram()
p3 <- ggplot(mtcars, aes(x=1, y=disp)) +
    geom_boxplot(fill='firebrick', alpha=.5) +
```

```
theme_void()
ap <- p %>%
   insert_top(p2, height=.3) %>%
   insert_right(p3, width=.1)
```
# plot\_list *plot a list of ggplot objects*

# Description

plot a list of ggplot objects using patchwork, similar to 'cowplot::plot\_grid(plotlist)'

# Usage

plot\_list(gglist, ncol = NULL, nrow = NULL, widths = NULL, heights = NULL, ...)

# Arguments

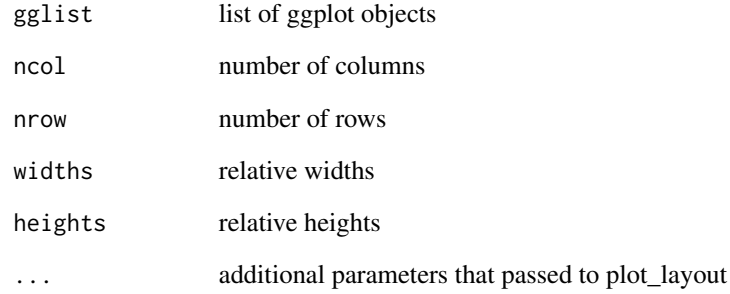

# Value

composite plot

# Author(s)

Guangchuang Yu

<span id="page-3-0"></span>xlim2 *xlim2*

# Description

set axis limits (x or y) of a 'ggplot' object (left hand side of '+') based on the x ('xlim2') or y ('ylim2') limits of another 'ggplot' object (right hand side of '+'). This is useful for using 'cowplot' or 'patchwork' to align 'ggplot' objects.

## Usage

```
xlim2(gg, limits = NULL)
ylim2(gg, limits = NULL)
```
# Arguments

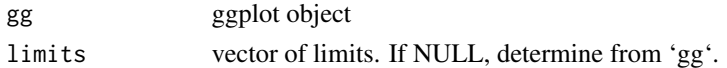

#### Value

ggplot2 object with new limits

#### Author(s)

Guangchuang Yu

# Examples

```
library(ggplot2)
library(aplot)
p1 <- ggplot(mtcars, aes(cyl)) + geom_bar()
p2 <- ggplot(subset(mtcars, cyl != 4), aes(cyl)) + geom_bar()
p2 + xlim2(p1)
```
yrange *plot range of a ggplot object*

#### Description

extract x or y ranges of a ggplot

#### Usage

yrange(gg)

xrange(gg)

# yrange

# **Arguments**

a ggplot object gg

# **Value**

range of selected axis

# Author(s)

Guangchuang Yu

# <span id="page-5-0"></span>Index

insert\_bottom *(*insert\_left*)*, [2](#page-1-0) insert\_left, [2](#page-1-0) insert\_right *(*insert\_left*)*, [2](#page-1-0) insert\_top *(*insert\_left*)*, [2](#page-1-0)

plot\_list, [3](#page-2-0)

xlim2, [4](#page-3-0) xrange *(*yrange*)*, [4](#page-3-0)

ylim2 *(*xlim2*)*, [4](#page-3-0) yrange, [4](#page-3-0)